# PageSpeed Insights

#### Mobile

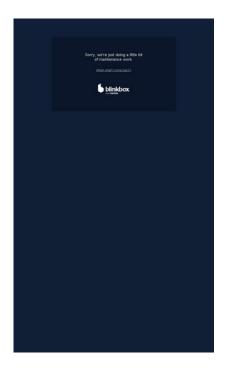

100 / 100 Speed

10 Passed Rules

# Avoid landing page redirects

Your page has no redirects. Learn more about <u>avoiding landing page redirects</u>.

# **Enable compression**

You have compression enabled. Learn more about enabling compression.

# Leverage browser caching

You have enabled browser caching. Learn more about browser caching recommendations.

#### Mobile

#### Reduce server response time

Your server responded quickly. Learn more about server response time optimization.

#### Minify CSS

Your CSS is minified. Learn more about minifying CSS.

### Minify HTML

Your HTML is minified. Learn more about minifying HTML.

# Minify JavaScript

Your JavaScript content is minified. Learn more about minifying JavaScript.

# Eliminate render-blocking JavaScript and CSS in above-the-fold content

You have no render-blocking resources. Learn more about removing render-blocking resources.

## Optimize images

Your images are optimized. Learn more about optimizing images.

#### Prioritize visible content

You have the above-the-fold content properly prioritized. Learn more about <u>prioritizing visible</u> <u>content</u>.

# 67 / 100 User Experience

#### Mobile

# Should Fix:

#### Configure the viewport

Your page does not have a viewport specified. This causes mobile devices to render your page as it would appear on a desktop browser, scaling it down to fit on a mobile screen. Configure a viewport to allow your page to render properly on all devices.

Configure a viewport for this page.

## Use legible font sizes

The following text on your page renders in a way that may be difficult for some of your visitors to read. <u>Use legible font sizes</u> to provide a better user experience.

The following text fragments have a small font size. Increase the font size to make them more legible.

- Sorry, we're j...ntenance work. renders only 8 pixels tall (20 CSS pixels) final.
- When shall I come back? renders only 6 pixels tall (16 CSS pixels) final.

# 4 Passed Rules

## Avoid app install interstitials that hide content

Your page does not appear to have any app install interstitials that hide a significant amount of content. Learn more about the importance of <u>avoiding the use of app install interstitials</u>.

# Avoid plugins

#### Mobile

Your page does not appear to use plugins, which would prevent content from being usable on many platforms. Learn more about the importance of <u>avoiding plugins</u>.

#### Size content to viewport

The contents of your page fit within the viewport. Learn more about sizing content to the viewport.

#### Size tap targets appropriately

All of your page's links/buttons are large enough for a user to easily tap on a touchscreen. Learn more about <u>sizing tap targets appropriately</u>.

#### Desktop

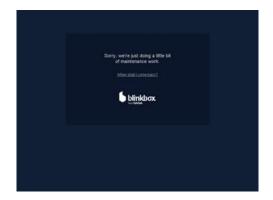

100 / 100 Speed

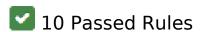

# Avoid landing page redirects

Your page has no redirects. Learn more about avoiding landing page redirects.

# **Enable compression**

| В |           |            |          |          |        |        |       | 1.00     |          |        |
|---|-----------|------------|----------|----------|--------|--------|-------|----------|----------|--------|
|   | Y O I I P | nave com   | nression | enabled  | Learn  | more   | ahout | enahling | compre   | งรรเกท |
|   | 1041      | IGVC COIII | pression | Chabica. | LCUIII | 111010 | about | CHOOMING | COLLIDIC |        |

#### Leverage browser caching

You have enabled browser caching. Learn more about browser caching recommendations.

#### Reduce server response time

Your server responded quickly. Learn more about server response time optimization.

#### Minify CSS

Your CSS is minified. Learn more about minifying CSS.

#### Minify HTML

Your HTML is minified. Learn more about minifying HTML.

# Minify JavaScript

Your JavaScript content is minified. Learn more about minifying JavaScript.

## Eliminate render-blocking JavaScript and CSS in above-the-fold content

You have no render-blocking resources. Learn more about removing render-blocking resources.

### Optimize images

Your images are optimized. Learn more about optimizing images.

#### Prioritize visible content

# Desktop

You have the above-the-fold content properly prioritized. Learn more about <u>prioritizing visible</u> <u>content</u>.